## DIDComm v2 Primer

CCG — April 2022 — Daniel Hardman — <https://bit.ly/3qTuG9m>

## Agenda

- 1. What it is
- 2. What it does and doesn't do
- 3. Relationship to WACI-DIDComm, CHAPI, OIDC-SIOP
- 4. Versions
- 5. Implementations

#### **Definition**

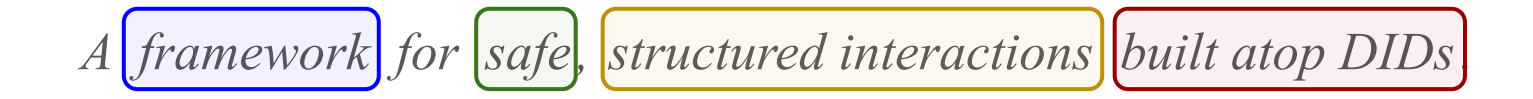

slide for Swagger: framework for secure APIs built atop REST+TLS.

#### Framework

## *A framework for safe, structured interactions built atop DIDs.*

A structure for supporting or enclosing something else, especially a skeletal support used as the basis for something being constructed.

— *American Heritage Dictionary*

Not an API. Not an algorithm. Not a library.

# *A framework for safe, structured interactions built atop DIDs.*

#### **Secure**

#### **Private**

Decentralized  $\rightarrow$  resilient, censorship-resistant, owned by no-one...

#### Structured Interactions

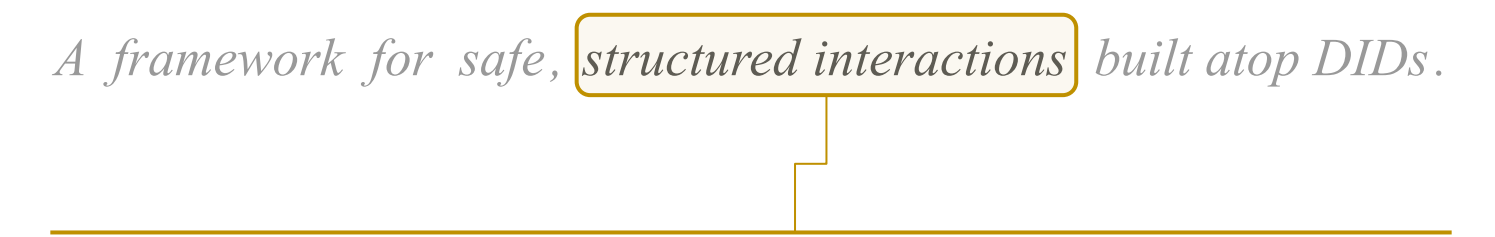

Not just rich chat or email (it's structured).

Not just client-server (interactions is broader than that).

Not just RPC (interactions can do more than invoking).

Not request-response (interactions can involve >2 parties at a time).

#### Built Atop DIDs

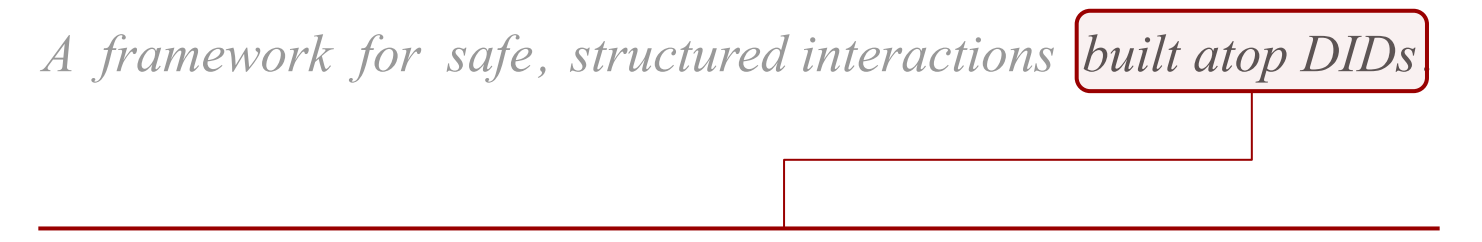

Fundamental properties derive from DIDs; DIDs aren't just source of keys.

Preserves whatever positive qualities DIDs claim, not just authN: Self-service Can't be siloed

## DIDComm Messaging tells you how to…

- Use your DID to sign and encrypt messages for other DIDs (pairwise or n-wise), each with multiple devices having different keys
- Declare and use a DID endpoint with standard semantics
- Route a message through untrusted intermediaries, with high privacy
- Verify the sender of a message
- Use standard message headers, and declare custom ones
- Declare/handle the schema of a message
- Attach data to messages by value or by reference
- Sequence messages into a coherent thread, even with unreliable delivery
- Detect and report errors
- Discover features of other parties
- Build protocols out of these primitives

### DIDComm Messaging doesn't tell you how to…

- Create or use wallets
- Work with credentials
- Associate a DID with a human (or other) identity (authN more than a DID)
- Bind a remote party to a biometric
- Move messages over a transport
- Choose DID methods or key types or blockchains
- Properly maintain relationships
- Decide whether a particular combination of behaviors will satisfy your level-of-assurance goals
- Synchronize state across multiple agents

## Potential Application-Level Protocols in DIDComm

- IssueCredential
- ProveWithCredential
- Connect, Introduce, SayGoodbye
- Pay, ListForSale
- TakeTest
- ApplyForLoan, ApplyForJob
- ScheduleEvent
- Vote
- **Recommend**
- FlipCoin
- CheckBiometric
- HailTaxi
- BookHotel
- PlanVacation
- RichChat
- NegotiatePriceAndPaymentMethod
- ReportCrime
- RequestSupport
- FileInsuranceClaim
- PutItemInFscrow
- AskAlexa
- PostTweet

#### Secure vs Structured

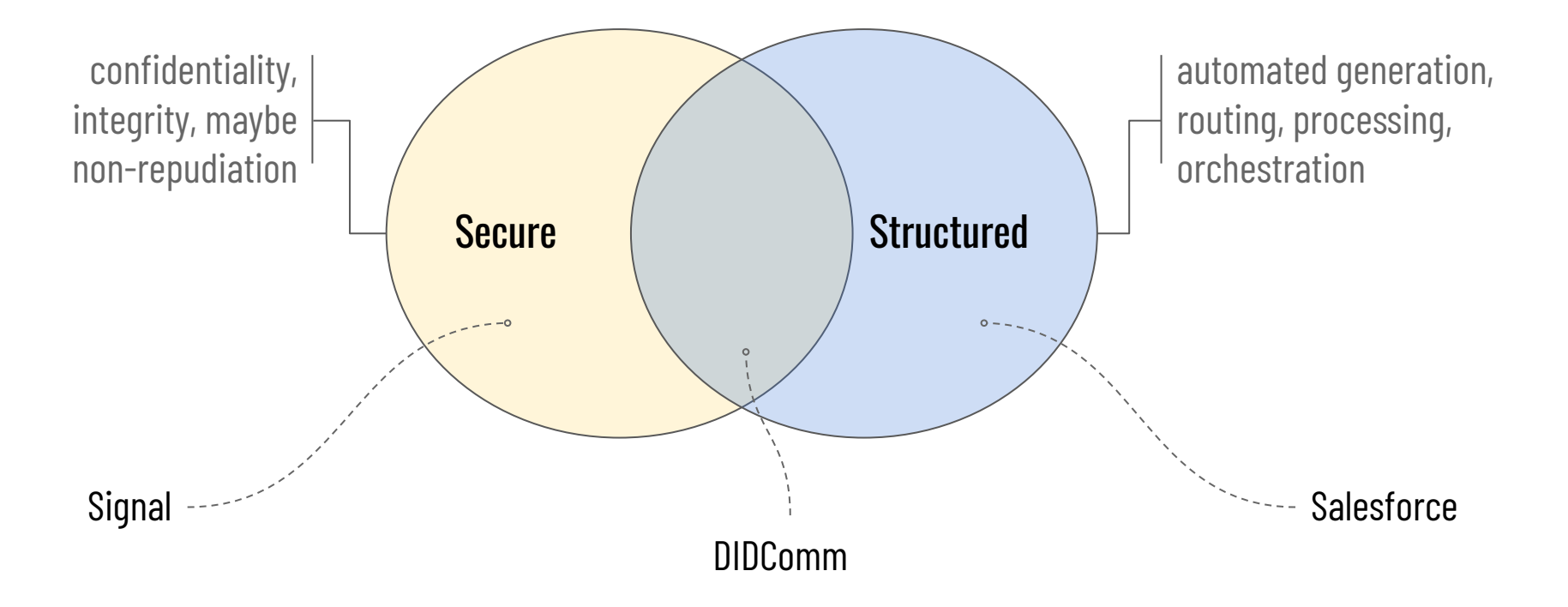

#### Surely it's secure?

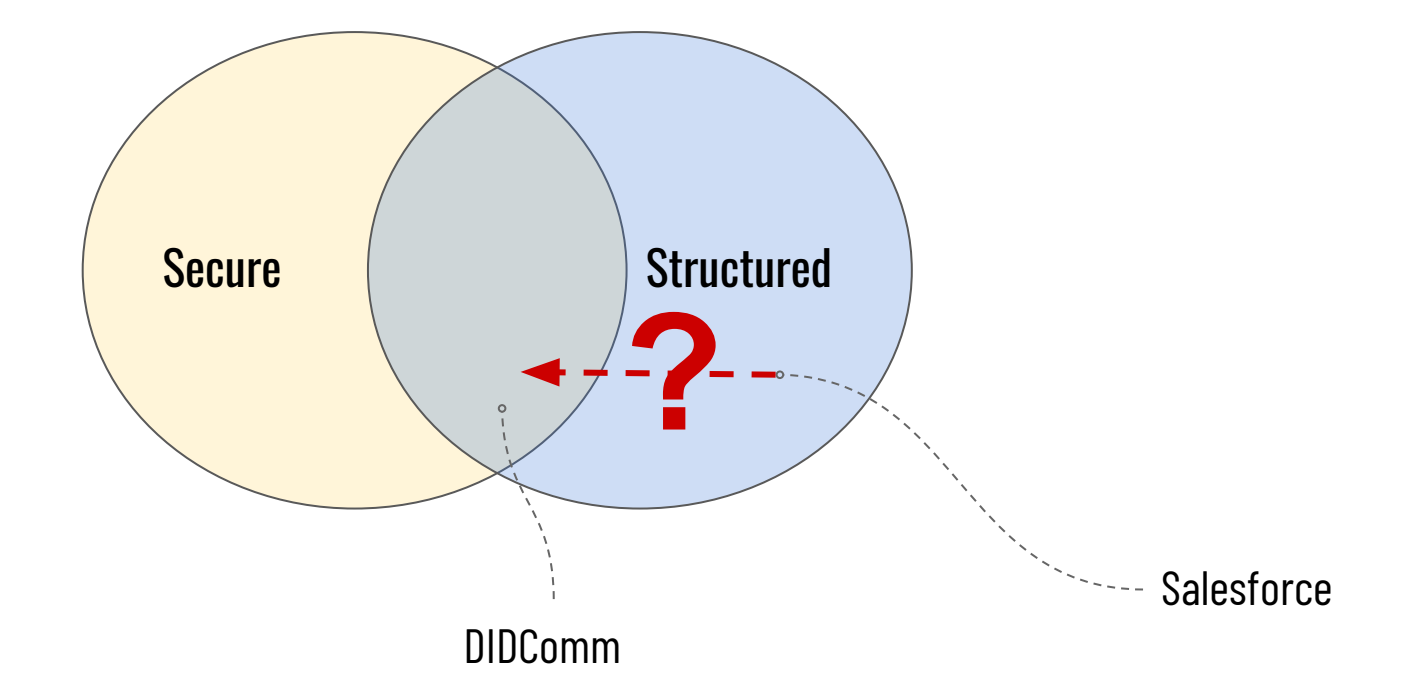

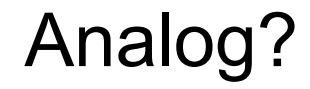

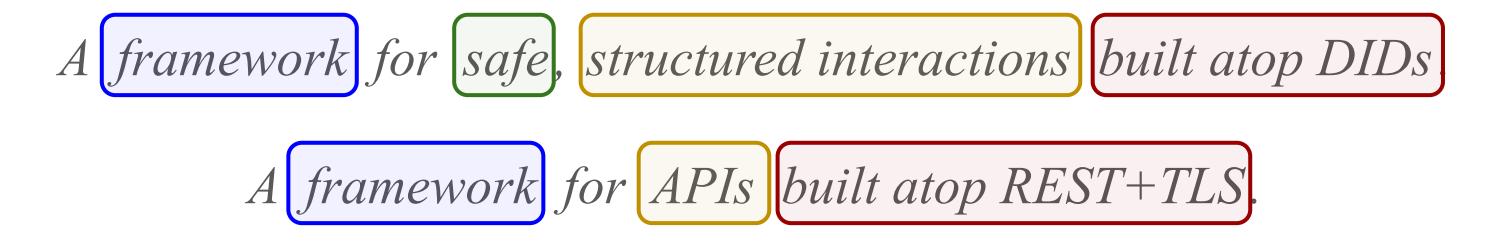

## No analogy is perfect, but…

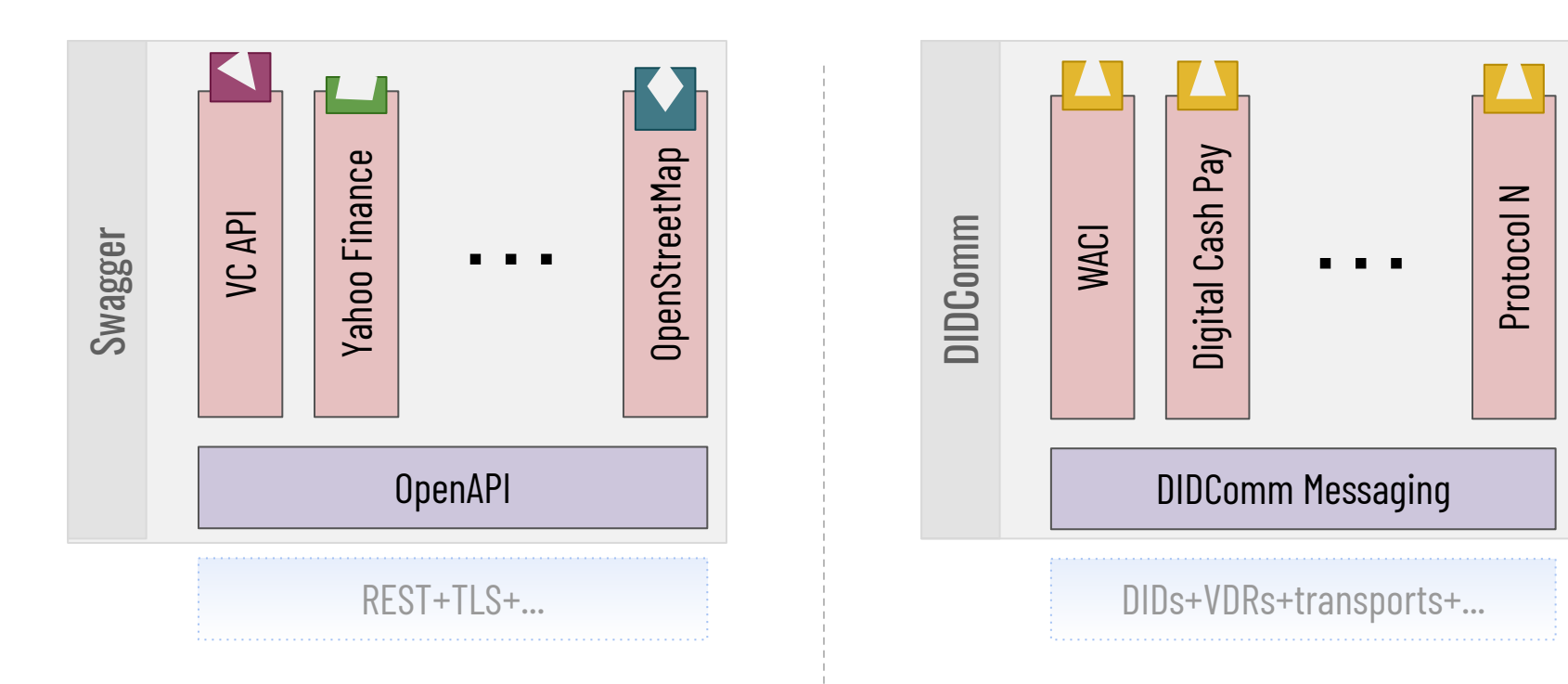

client-server, web only, request-response, pairwise, each authN and URL namespacing is unique, siloed — wonderful tools and community

peer-to-peer or client-server, any transport, any interaction pattern, pairwise or n-wise, consistent authN and namespacing, unsiloed — immature tools and community

## DIDComm and WACI

*WACI says how to conduct wallet interactions like requesting and providing credential proof, on top of DIDComm Messaging.*

*WACI will eventually supersede some earlier credential-oriented protocols built on DIDComm.*

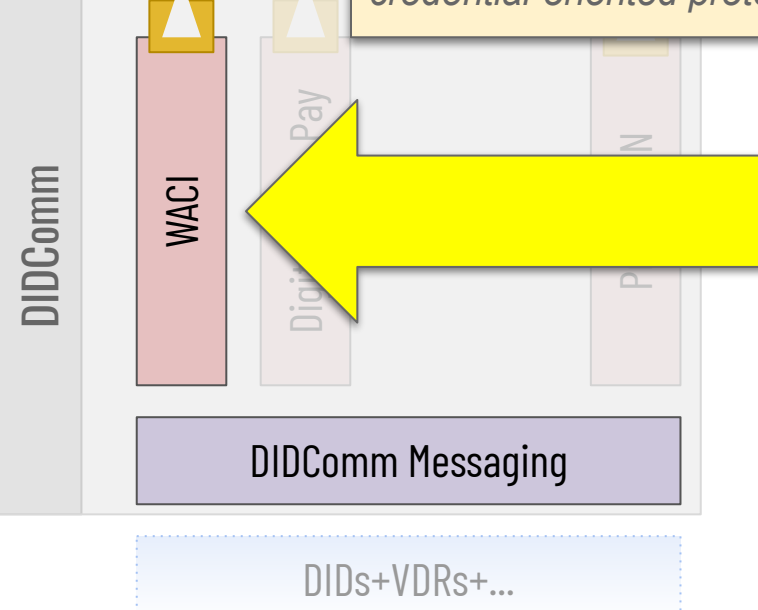

## DIDComm and CHAPI

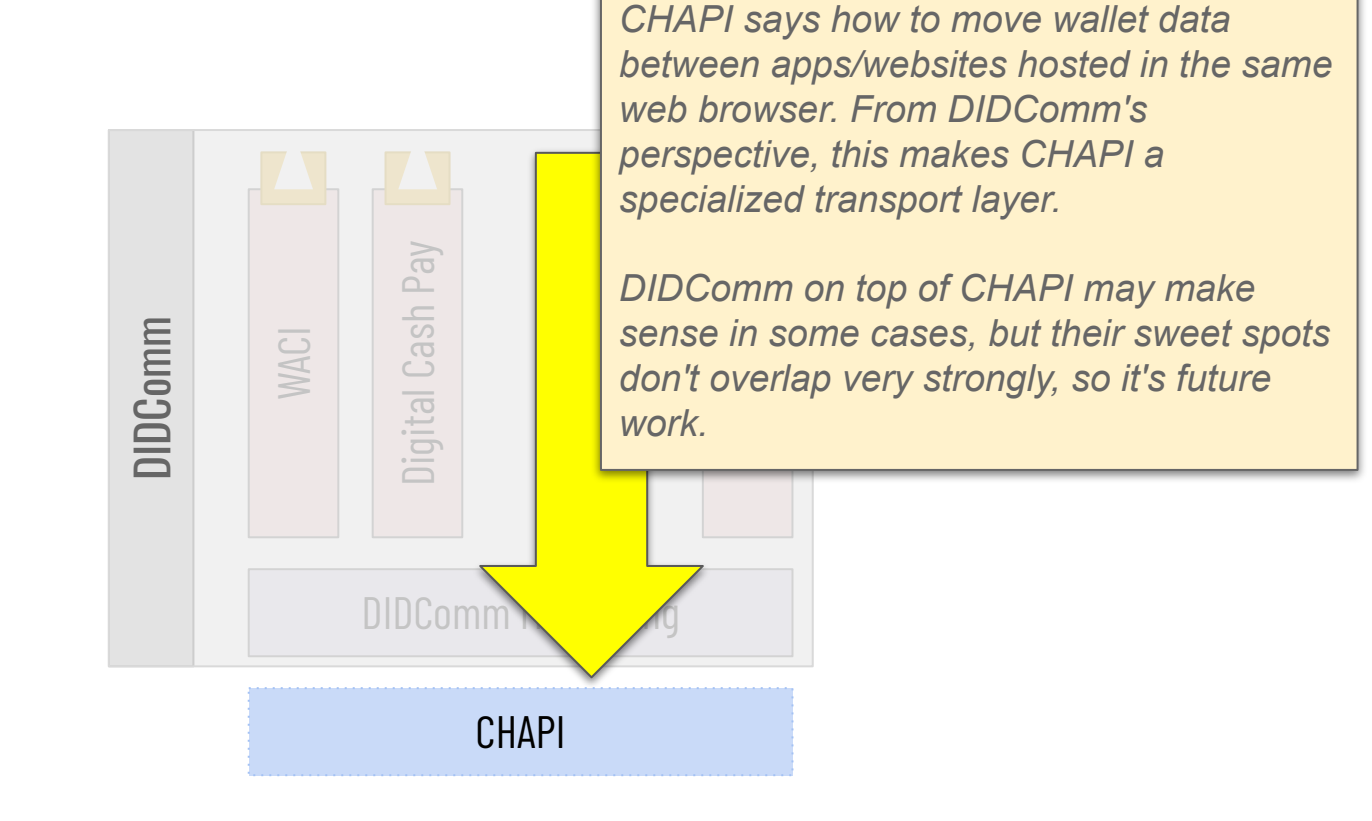

## DIDComm and OIDC-SIOP

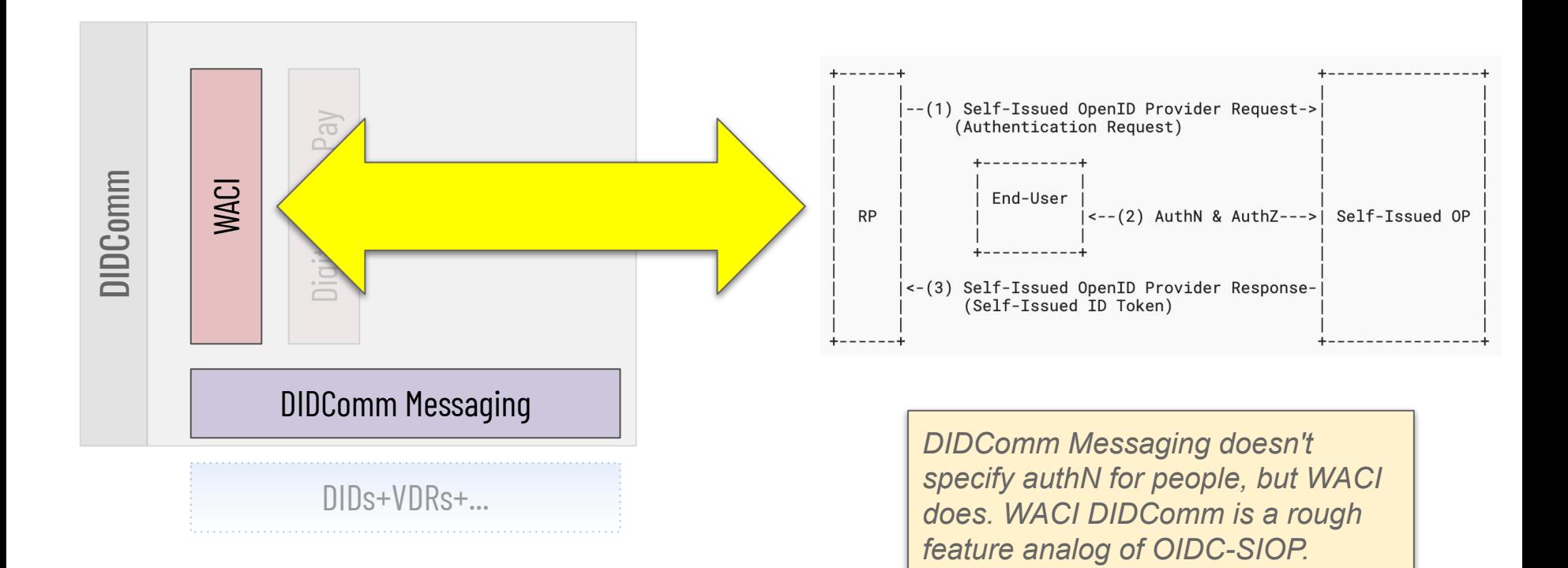

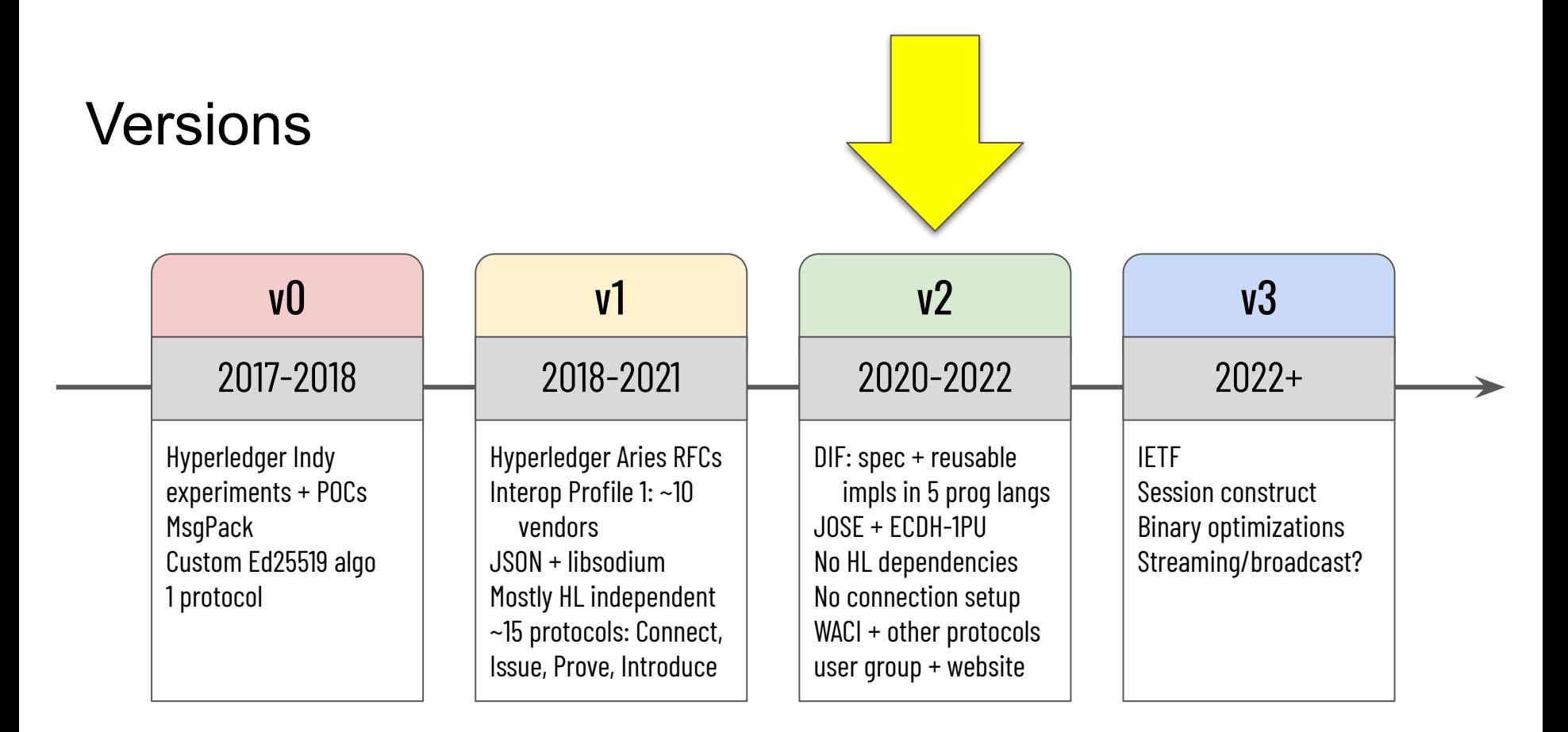

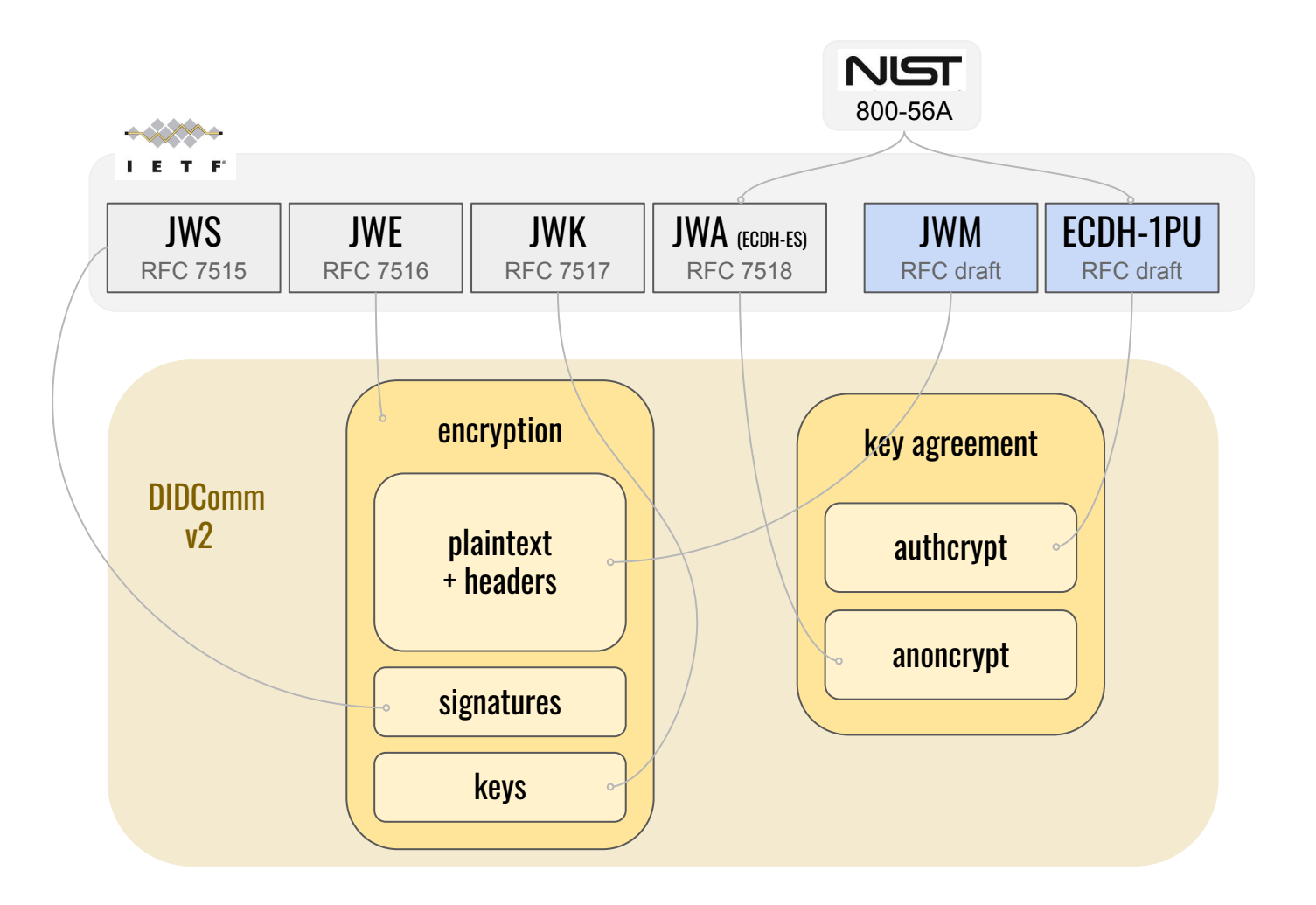

## Implementations (v2 only; all open source)

#### Javascript / Typescript

- <https://github.com/uport-project/veramo>
- <https://github.com/aviarytech/didcomm>

#### Go

● <https://github.com/hyperledger/aries-framework-go/tree/main/pkg/didcomm/packer>

Swift

#### Rust

- <https://github.com/decentralized-identity/didcomm-rs> WASM
- <https://github.com/sicpa-dlab/didcomm-rust>
- <https://github.com/idp2p/idp2p>

#### Python

- <https://github.com/sicpa-dlab/didcomm-python>
- [hyperledger/aries-cloudagent-python#1331](https://github.com/hyperledger/aries-cloudagent-python/pull/1331)

#### Java

● <https://github.com/sicpa-dlab/didcomm-jvm>

npm install didcomm

[dependencies]  $didcomm = "0.3"$ 

pip install didcomm

gradle: implementation 'org.didcommx:didcomm:0.3.0'